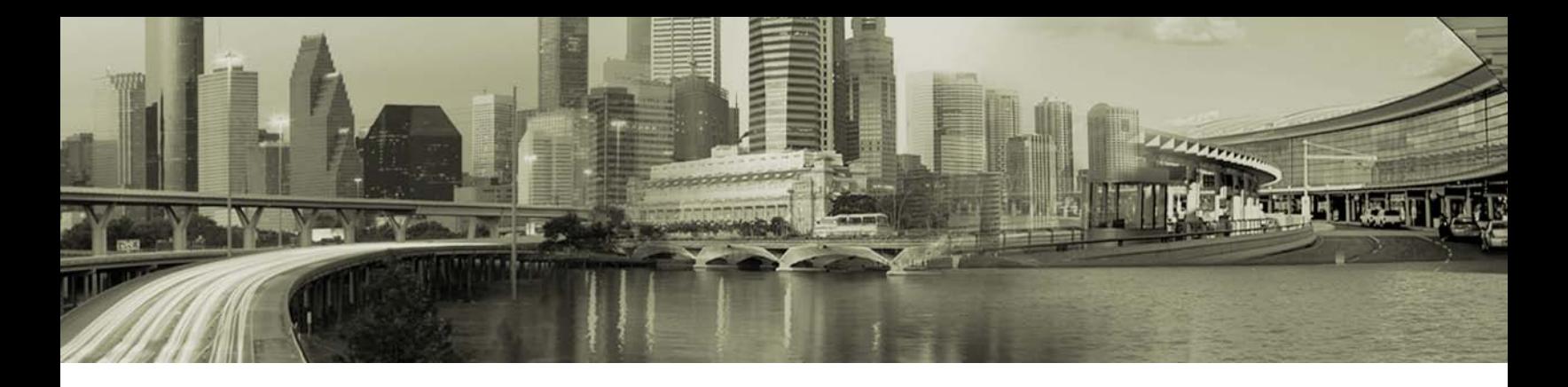

# Open Mobile 1.2 for Mac Release Notes

Version 1.0, May 2011

# **Introduction**

These release notes contain the latest news and information about Open Mobile 1.2 for Mac:

- Т. New Features and Enhancements
- ц, Technical requirements
- -3 Known issues

### **New Features and Enhancements**

- **SMS Messages:** if enabled, users with an SMS-capable device can receive SMS (ASCII text) messages directly in Open Mobile. Messages are receive-only.
- **VPN Integration:** if enabled, Open Mobile can be integrated with Juniper Networks SSL or Cisco AnyConnect SSL, providing the user with a smooth, safe connection experience. VPN integration allows Open Mobile to initiate, monitor, and end VPN connections.
- á, **RSS Feed:** if enabled, Open Mobile can stream an RSS feed from a single source.
- н. **Search:** if enabled, users can perform Internet searches directly in Open Mobile with a search engine of your choice.
- a. **Quick Launch:** if enabled, users can launch applications, scripts and web sites directly from Open Mobile.
- **Branding:** If enabled for your company, Administrators can create a customized look and feel for the Open 3 Mobile for Mac client and installer application.

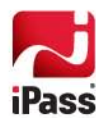

# **Technical Requirements**

#### **System Requirements**

Open Mobile has the following system requirements.

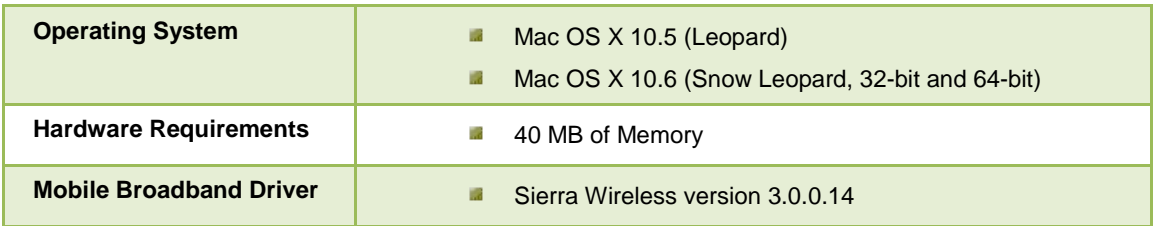

#### **Mobile Broadband Devices**

To use Mobile Broadband connectivity, you need an iPass-supported Mobile Broadband device and a subscription with either the iPass Mobile Broadband service or another Mobile Broadband network carrier.

The following devices have been fully integrated and are supported for Open Mobile 1.2 for Mac:

- **B** Sierra Wireless U308 (driver version 3.0.0.14)
- **B** Sierra Wireless 312U (driver version 3.0.0.14)
- **Sierra Wireless AC503 (driver version 3.0.0.14)**

### **Known Issues**

The following are known issues for Open Mobile 1.2 for Mac:

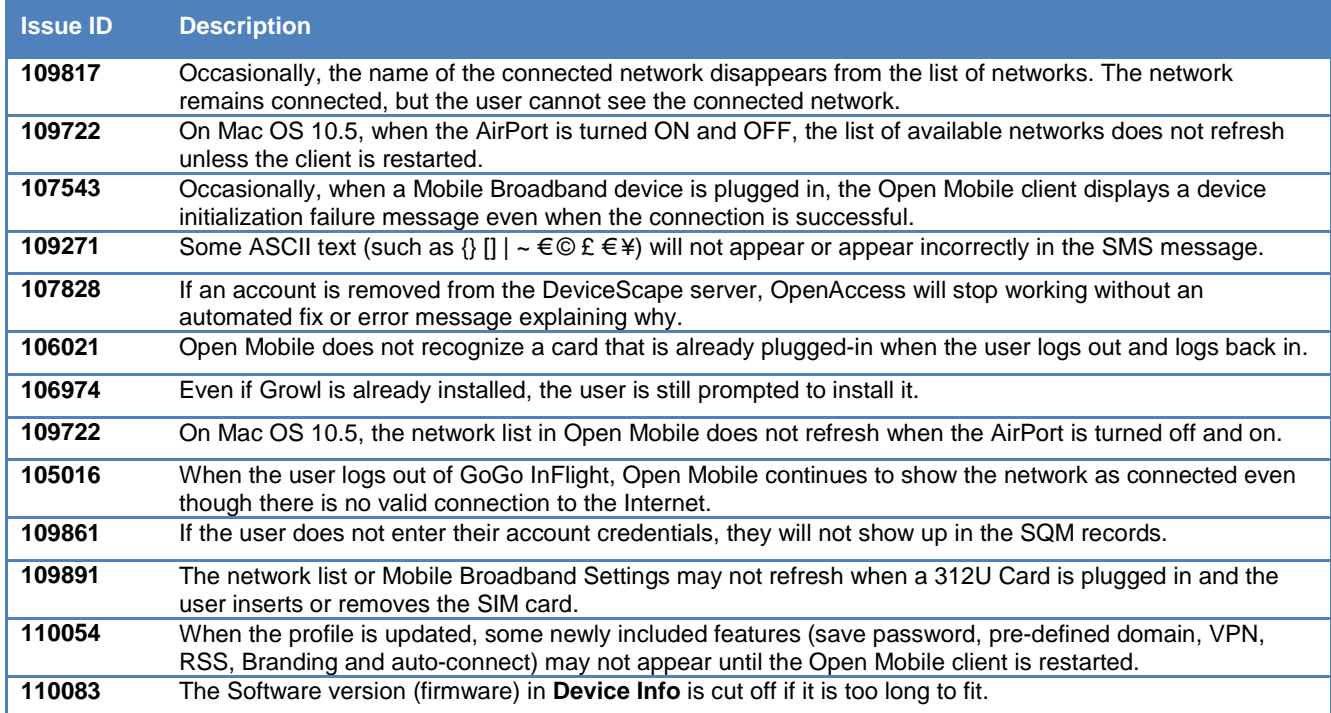

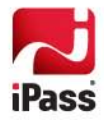

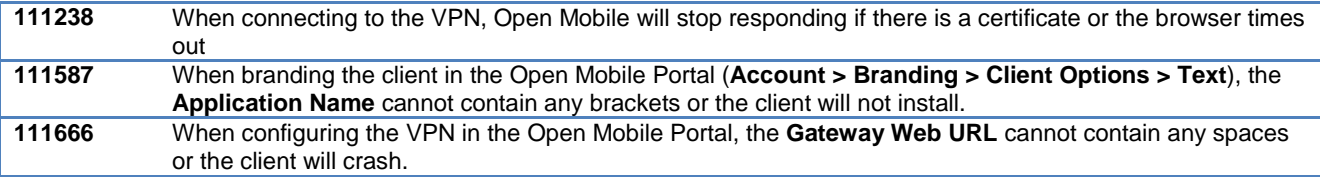

# **Known Limitations**

The following are known limitations for Open Mobile 1.2 for Mac:

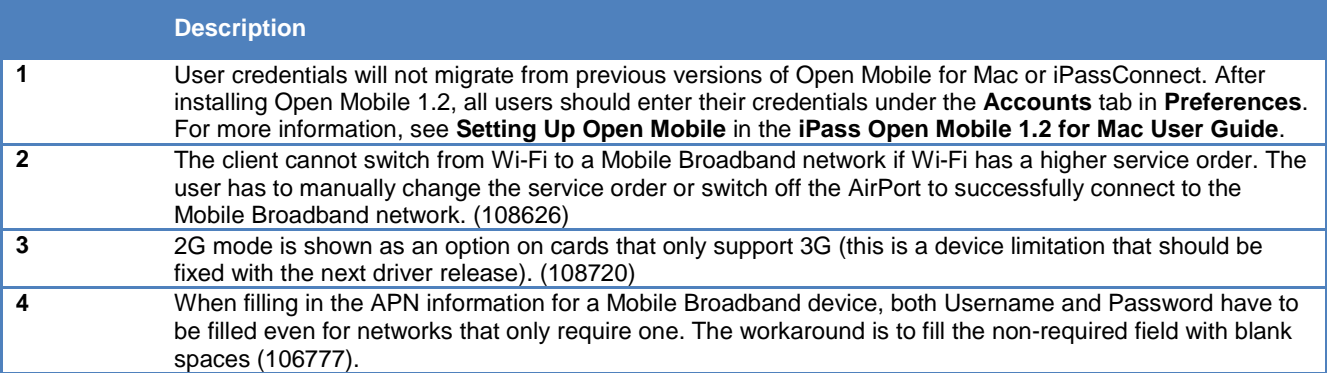

# **Resolved Issues**

The following are key resolved issues for Open Mobile 1.2 for Mac:

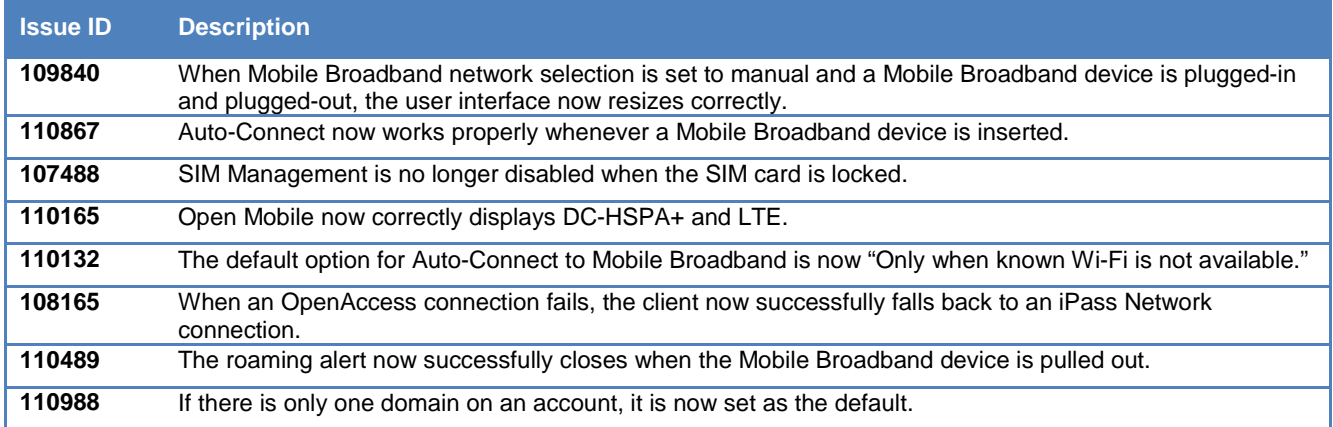

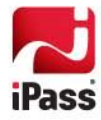